# AE<sub>2</sub> Оптический преобразователь (с интерфейсом USB2.0)

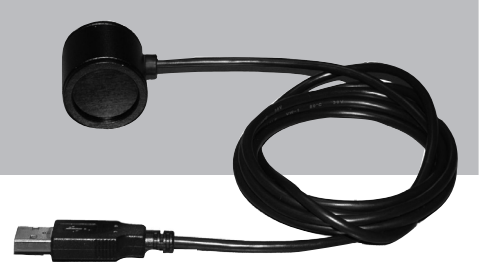

Паспорт ДЯИМ.468363.015 ПС

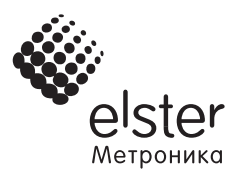

www.elster.ru www.izmerenie.ru

## $\mathbf{I}$ Назначение

Оптический преобразователь АЕ2 (далее - преобразователь) предназначен для преобразования электрических сигналов интерфейса USB2.0 в импульсы инфракрасного диапазона излучения и обратно. Внешний вид преобразователя представлен на рисунке 1. С помощью преобразователя можно осуществить обмен информацией между компьютером и счетчиком электрической энергии, имеющим оптический порт.

Оптический преобразователь дает возможность:

- $\overline{\phantom{a}}$ осуществить чтение счетчика:
- $\bullet$ перепрограммировать счетчик.

#### $\mathfrak{p}$ Технические характеристики

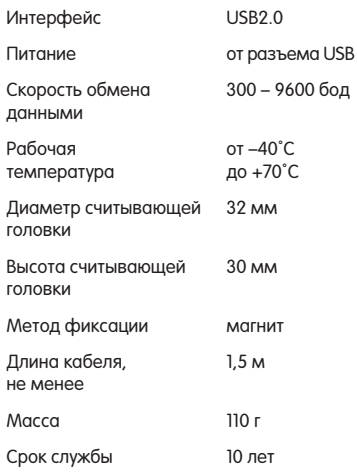

## Подготовка к работе 3

Перед началом эксплуатации рекомендуется провести визуальный осмотр преобразователя. В случае обнаружения повреждений, эксплуатировать данный преобразователь не желательно, т.к. физические повреждения снаружи могут свидетельствовать о его потенциальной поломке

При наличии загрязнения (пыль, грязь) поверхности стекла преобразователя для улучшения его оптических свойств необходимо удалить загрязнение, протерев стекло мягкой тканью, при необходимости, смоченной в спирте. Следует оберегать поверхность стекла от царапин, которые приведут к ухудшению его оптических свойств.

## $\overline{4}$ Порядок применения

Оптический преобразователь AE2 может использоваться с любым компьютером, имеющим интерфейс USB, на котором установлена соответствующая программа для связи со счетчиками (AlphaPlus, Metercat, PMU и др.).

Перед использованием оптического преобразователя необходимо предварительно инсталлировать на компьютер драйвер для соответствующей операционной системы, который находится в папке DRIVER установочного диска. После установки драйвера оптический преобразователь будет автоматически определяться в системе при каждом подключении, как виртуальный СОМпорт.

Операционная система сама назначит номер виртуальному СОМ-порту, который можно изменить на любой другой. Для использования оптического преобразователя АЕ2 в Вашей программе для связи со счетчиками (AlphaPlus, Metercat, PMU и др.), необходимо выбрать соответствующий СОМ-порт.

Порядок работы:

- $\mathbf{1}$ присоединить преобразователь к порту USB компьютера;
- $2.$ установить считывающую головку преобразователя на счетчик;
- 3. выбрать в программе соответствующий СОМ-порт, который можно посмотреть в диспетчере устройств.

## 5 Ремонт и устранение неисправностей

Как правило, устройство работает ста бильно и не вызывает никаких проблем во время установки драйвера и при его эксплуатации.

Причина неработоспособности преоб ра–зователя может быть в его драй вере и устраняется самостоятельно в следую–щих случаях:

- Если при включении преобразова– теля к USB–интерфейсу в правом нижнем углу монитора высвечива– ется надпись: «USB устройство не опознано», то необходимо, заново установить драйвер.
- Если во время работы преоб– разователя связь со счетчиком прекратилась, и на новые запросы счетчик никак не реагирует, то, возможно, устройство «зависло». В этом случае, нужно отсоединить преобразователь из разъема USB и заново вставить в этот или любой другой свободный разъем USB.

Оптический преобразователь АЕ2 не подлежит самостоятельному ремонту на месте эксплуатации. При обнаружении неисправности преобразователь следу– ет отправить в региональный сервисный центр или на завод–изготовитель с паспортом и актом с описанием неис– правности.

6 Ориентация считывающей головки Для счетчиков Альфа A1, Альфа A2, Альфа A3 оптический преобразователь АЕ2 устанавливается на посадочное место кабелем вверх.

Для счетчиков ЕвроАльфа, A1000, A1200; Альфа A1140, Альфа A1700, Альфа A1800 оптический преобразователь устанавливается на посадочное место кабелем вниз.

# 7 Условия хранения

Условия хранения преобразователя согласно группе 4 по ГОСТ 15150–69. Преобразователь до введения в экс– плуатацию следует хранить на складах в

упаковке предприятия–изготовителя при температуре от минус 45°С до плюс 85°С и относительной влажности воздуха не более 95% при 25°С.

# 8 Комплектность

В комплект поставки преобразователя входят:

- преобразователь АЕ2 1 шт.
- $n_{\rm A}$  **1 шт**

9 Гарантийные обязательства

- 1. Изготовитель гарантирует соот– ветствие оптического преобразователя требованиям настоящего Паспорта при со– блюдении потребителем правил эксплуатации, установленных в настоящем документе.
- 2. Гарантийный срок эксплуатации устройства — 36 месяцев со дня отгрузки с завода–изготовителя.
- 3. При выходе устройства из строя в период гарантийного срока потре– битель имеет право на бесплатный ремонт или его замену.
- 4. Завод–изготовитель не несет ответственности за устройства с сорванной гарантийной этикеткой, имеющие механические по– вреждения, а также вышедшие из строя вследствие неправильной эксплуатации.

В случае отказа прибора или его не– исправности в период гарантийных обязательств следует обращаться в региональный сервисный центр или в сервисный центр ООО «Эльстер Метро– ника».

Адрес сервисного центра: 111141, Россия, Москва 1й проезд Перова Поля, д.9, стр.3 Тел.: (495) 730-6697, Факс: (495) 730-6698. E–mail: metronica.to@elster.com

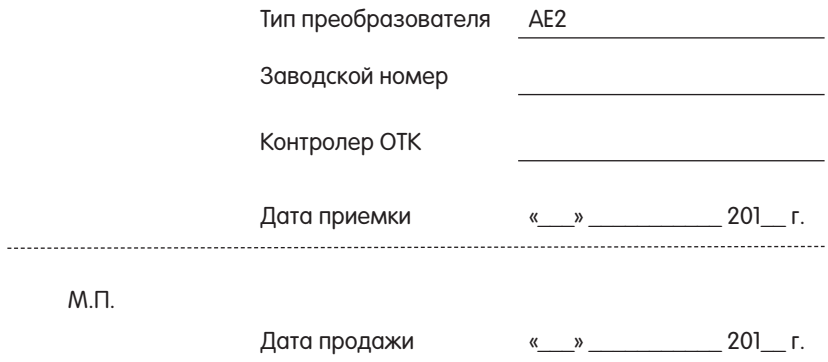

Эльстер Метроника Адрес: 111141, Россия, Москва, 1й проезд Перова Поля, д.9, стр.3 Телефон: +7 (495) 730-0285/86/87 Факс: +7 (495) 730-0281/83 E–mail: metronica@elster.com Сайты: www.izmerenie.ru, www.elstersolutions.com